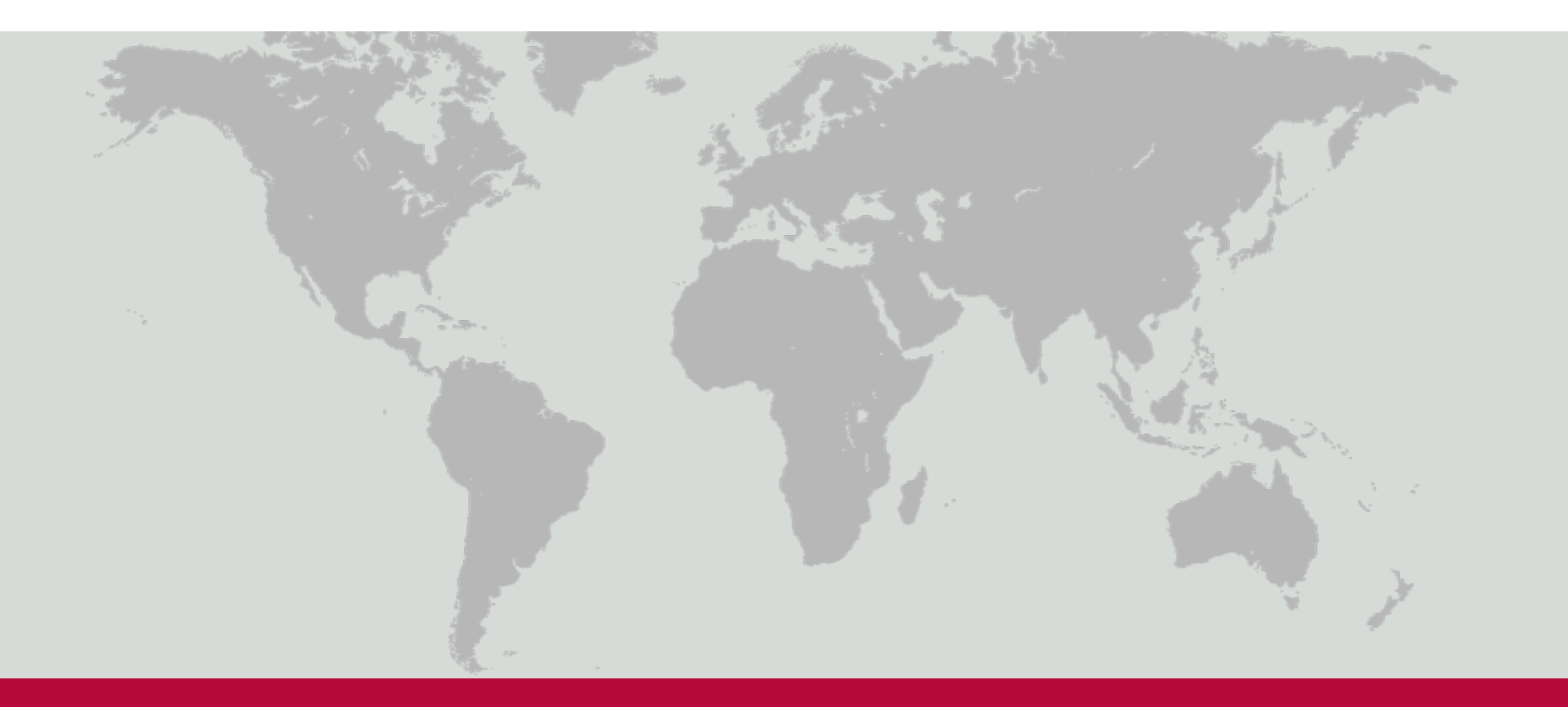

# FINCA ValiData

Using Real-Time Algorithms to Improve Field Data Collection

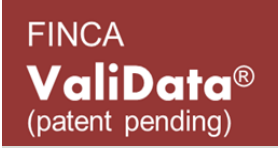

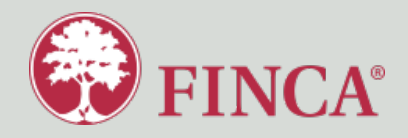

### Who are we?

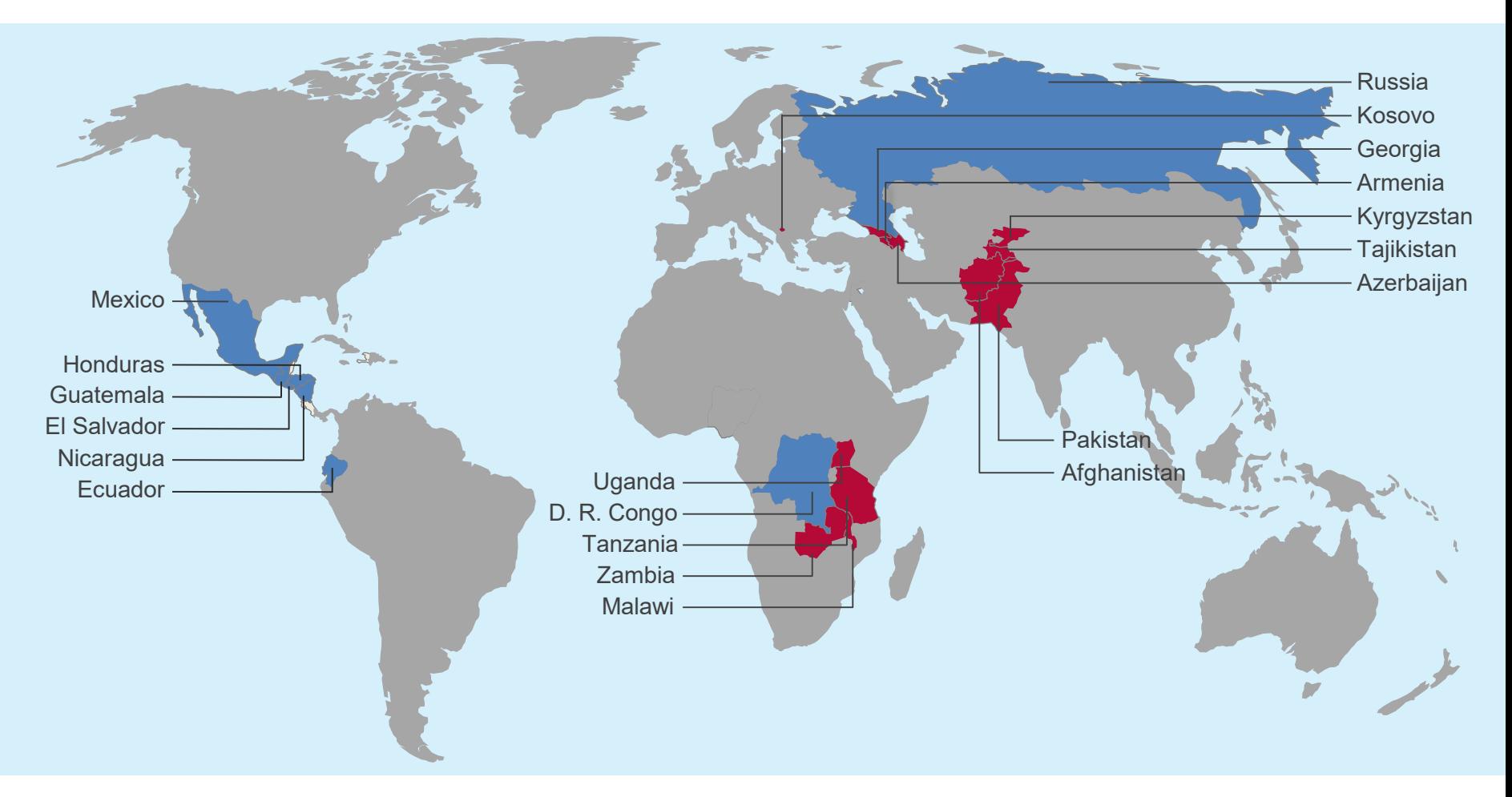

- HH Composition and Consumption
- Living Standards (Health, Education, Basic Services)
- Business Performance, Seasonality
- Employment and Job Creation
- Women's Empowerment
- Client Aspirations
- Demand and Use of Services
- Client Satisfaction
- Competitive Positioning, Loyalty and Brand Awareness
- Branch-level Performance
- Mapping and Efficiency Analysis

### Collecting Clean Data with ValiData

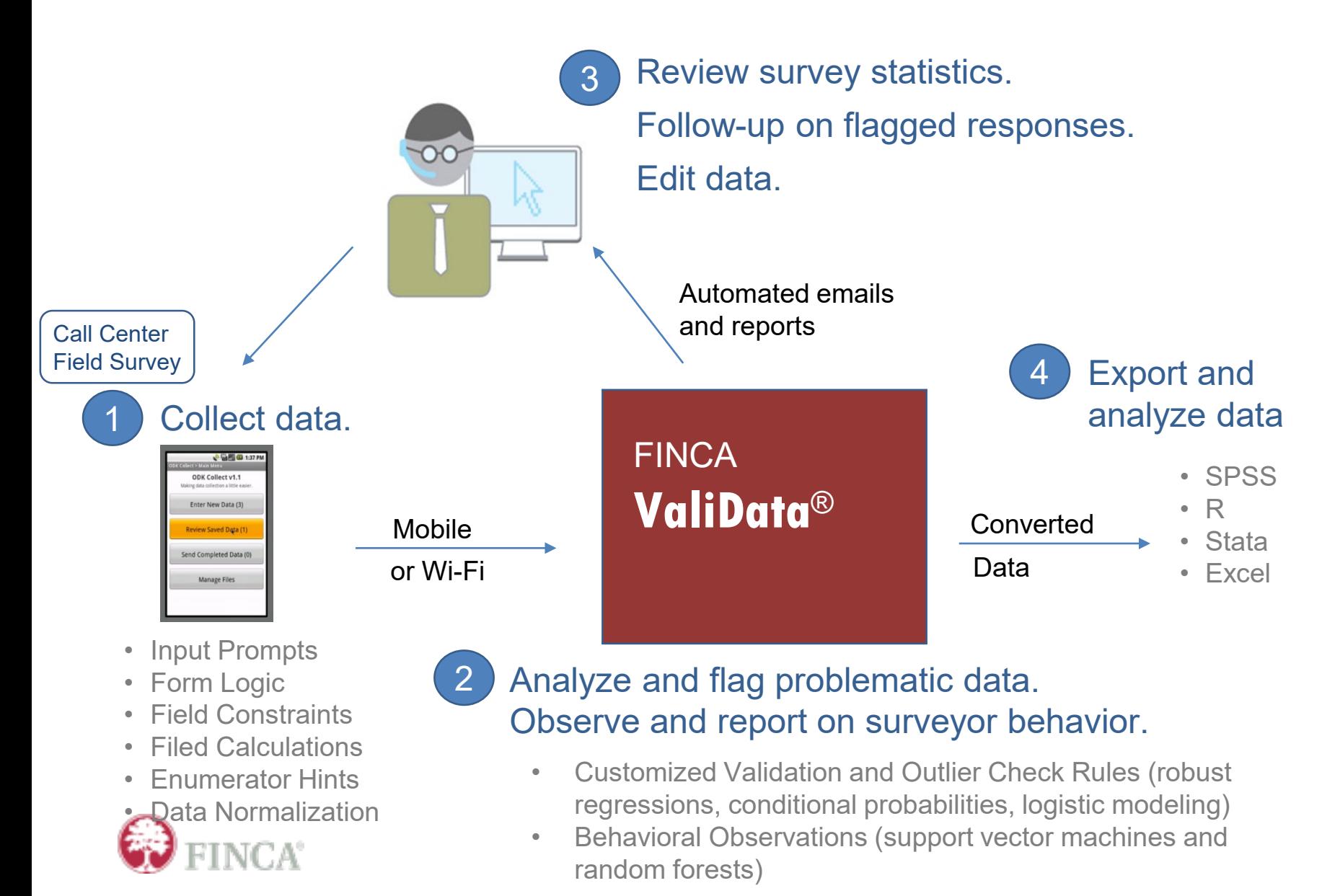

# Avoid Mistakes before they Happen

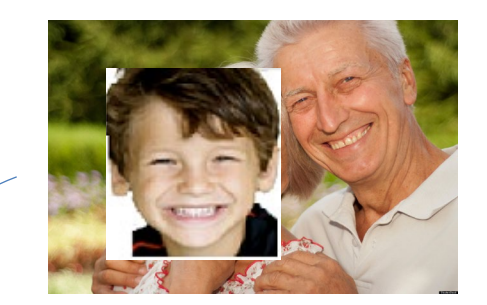

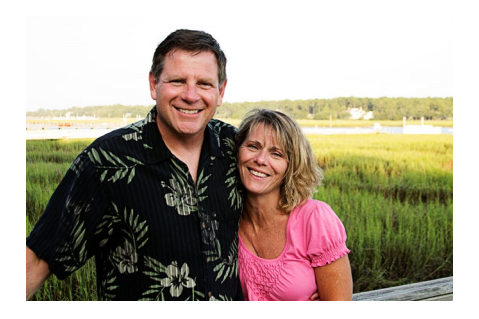

### An Unusual Family Tree

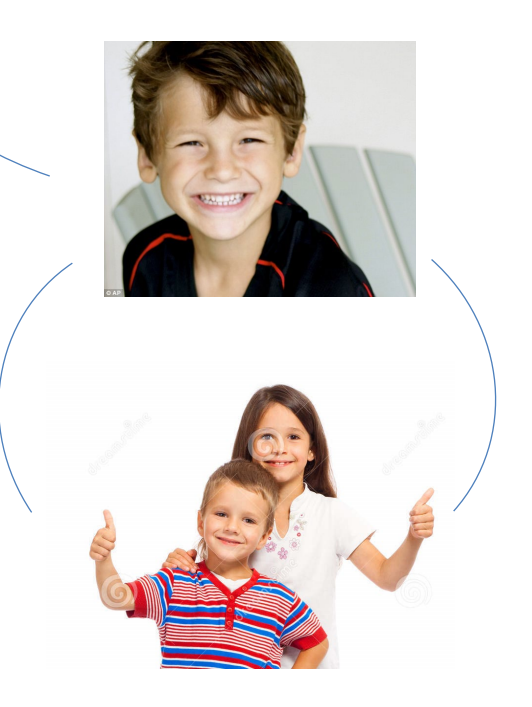

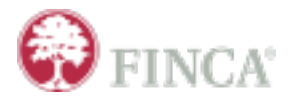

### Pre-Fieldwork Programming

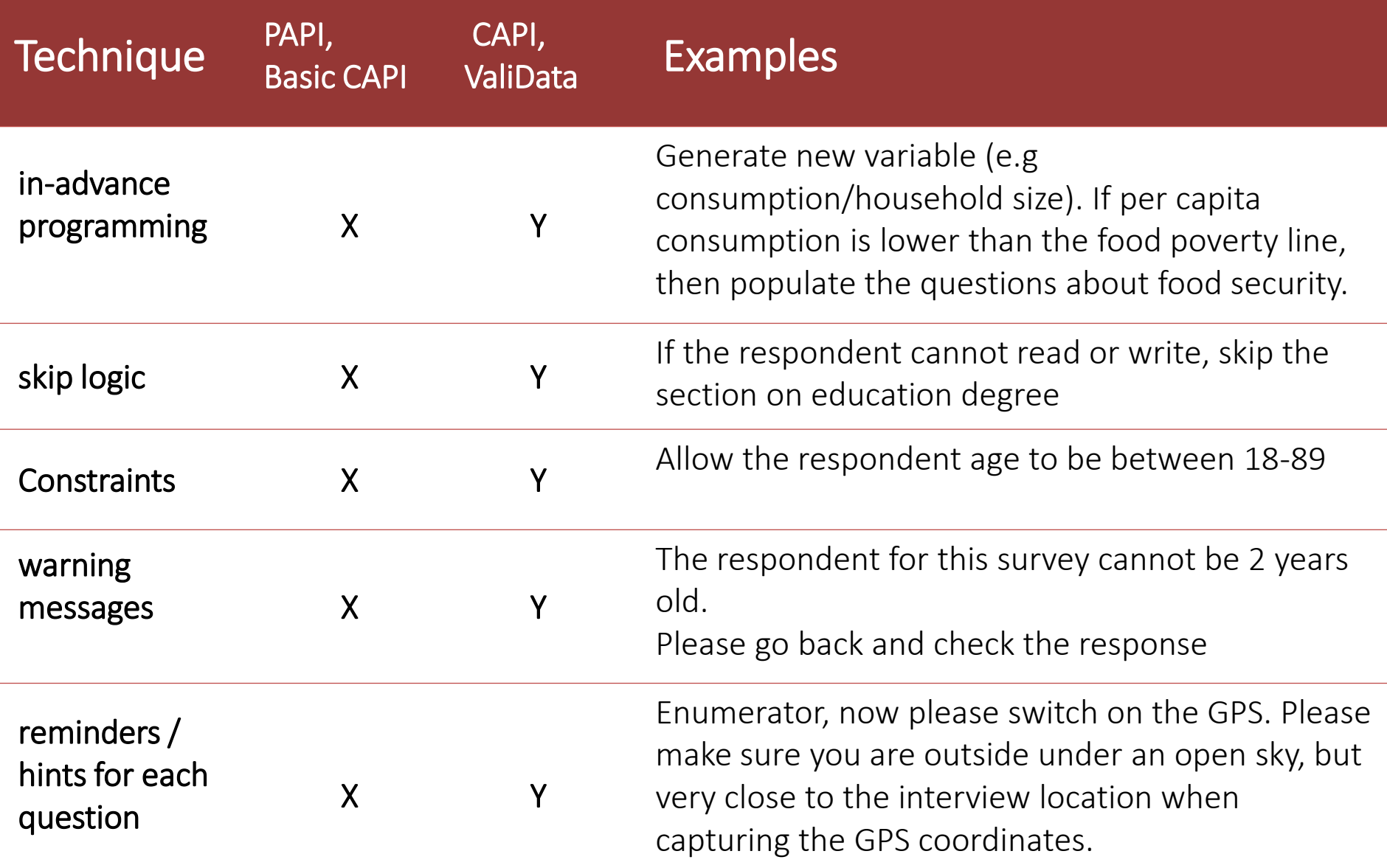

### Avoid Mistakes…as they Happen

### A Surprising Jobs Report

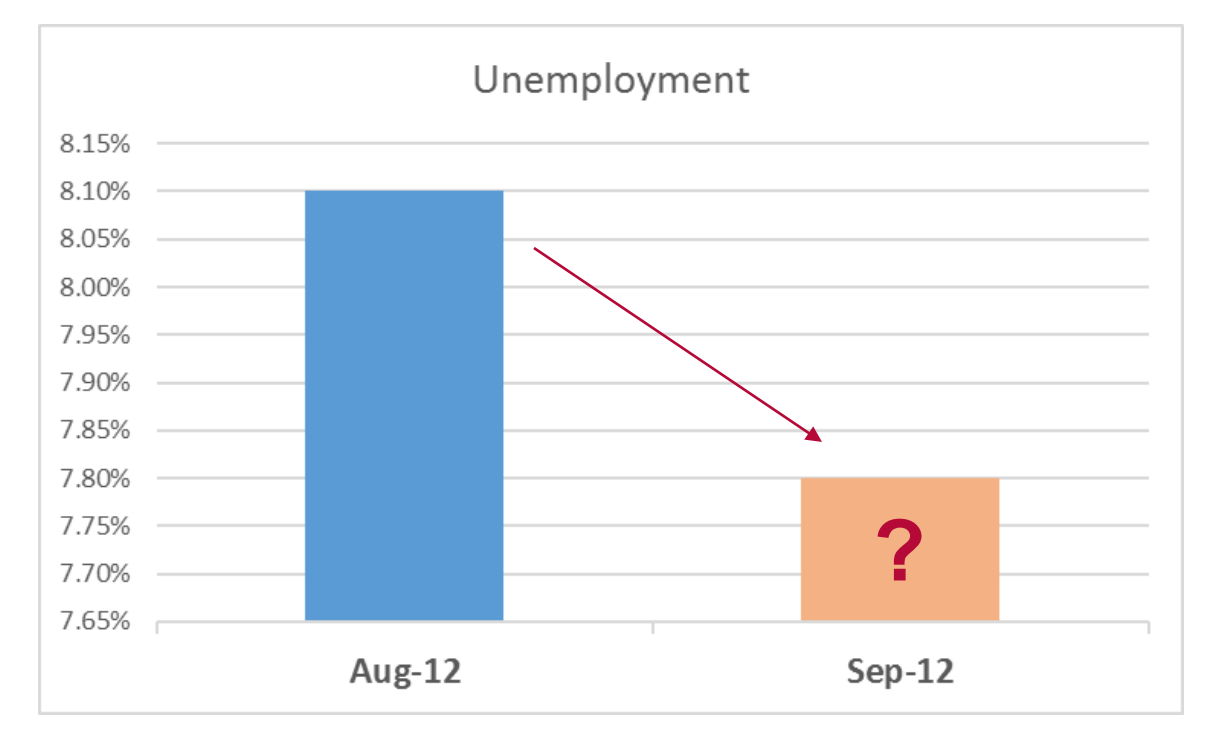

http://nypost.com/2013/11/18/census-faked-2012-election-jobs-report/

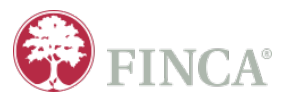

### Real-Time Data Quality Assessment

### ValiData Techniques Examples

ongoing behavioral checks using SVM and Random Forests Monitor the behavior of each data collector constantly, check for possible data fabrications

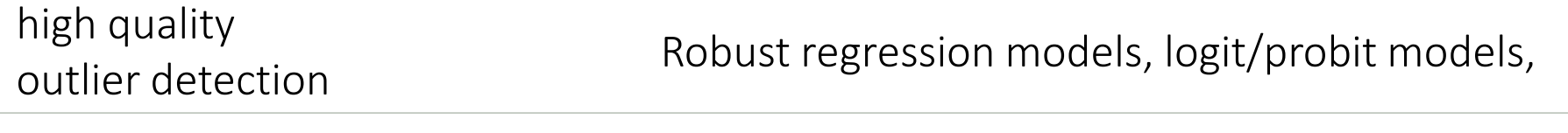

immediate outlier correction Reports the outliers and provide an immediate correction abilities as both the surveyor and the respondent are fresh and can verify

random audio audits Randomly perform audio recording to check the interview quality

real time tracking frequency, location, duration Check the duration of each question/section/survey, track the path of each enumerator, monitor the progress per interviewer

### **ValiData - Detecting Falsified Surveys** using SVM and RF Algorithms

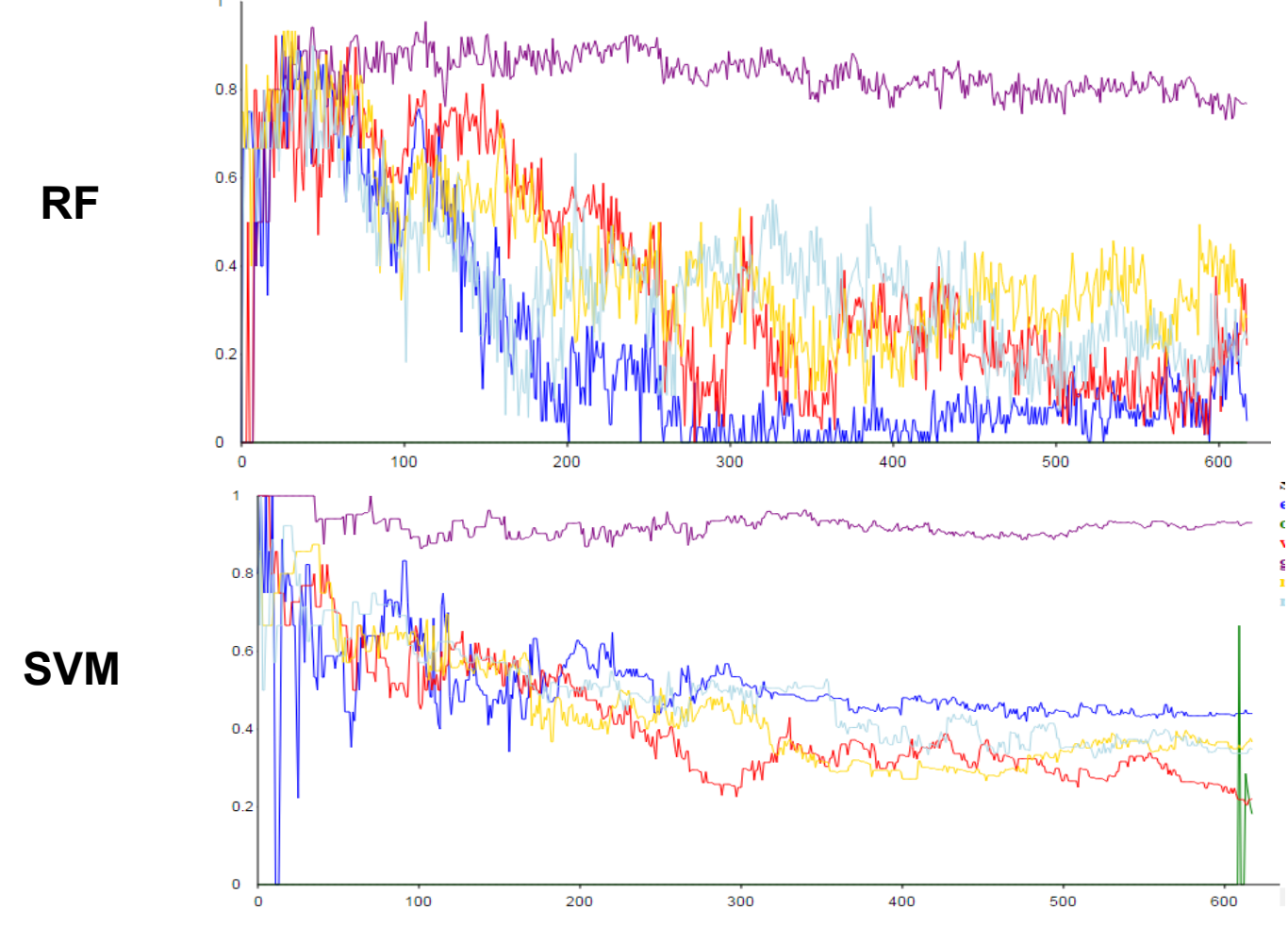

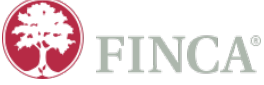

### **ValiData - Detecting Falsified and Problematic Surveys**

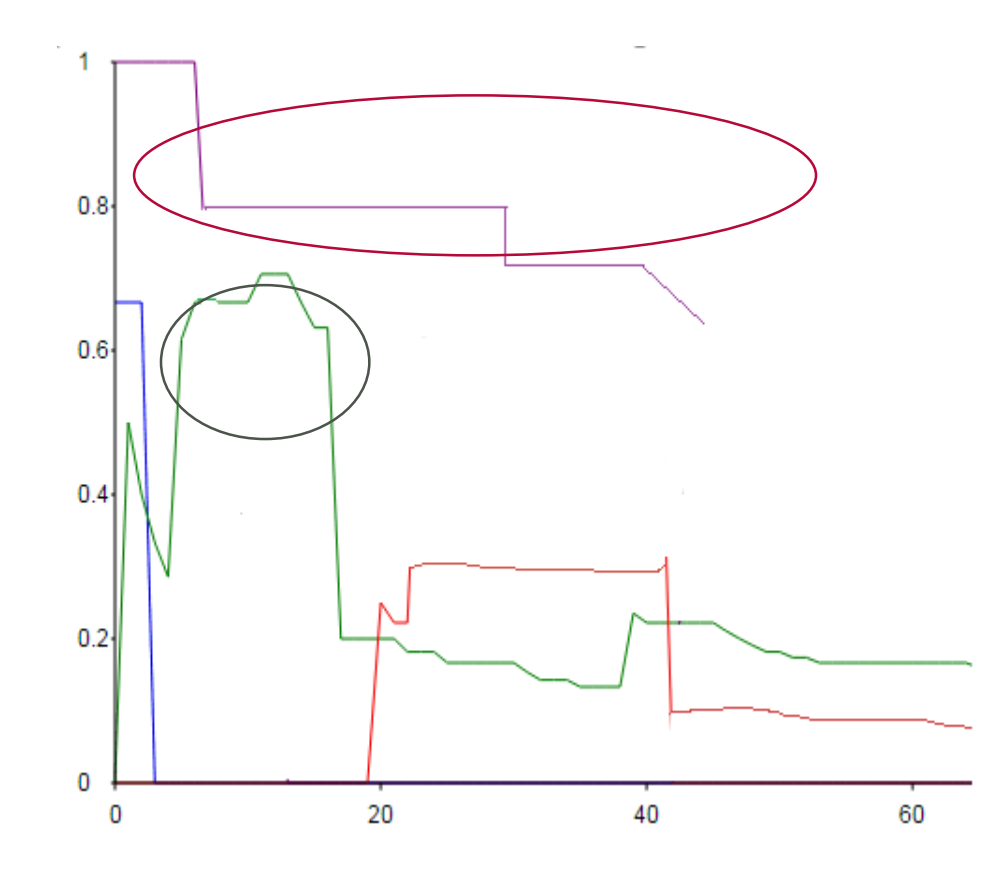

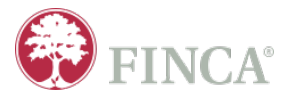

### **ValiData - Identifying Wrong Routings** using SVM and RF Algorithms.

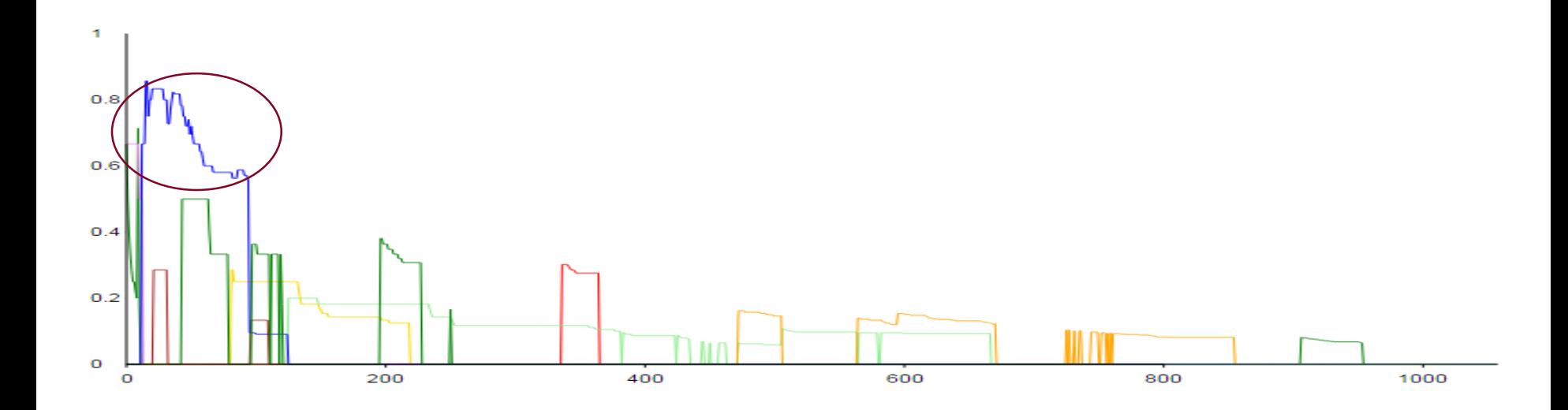

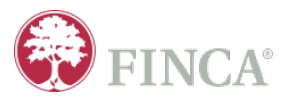

### High Quality Outlier Checks

#### **Simple Outlier Check**

- Breakdown point of 0%
- Model (over) fits the data, accommodating one incorrect observation.
- Results in Type I (red) and Type II (blue) errors.

#### OLS regression skewed by one outlier

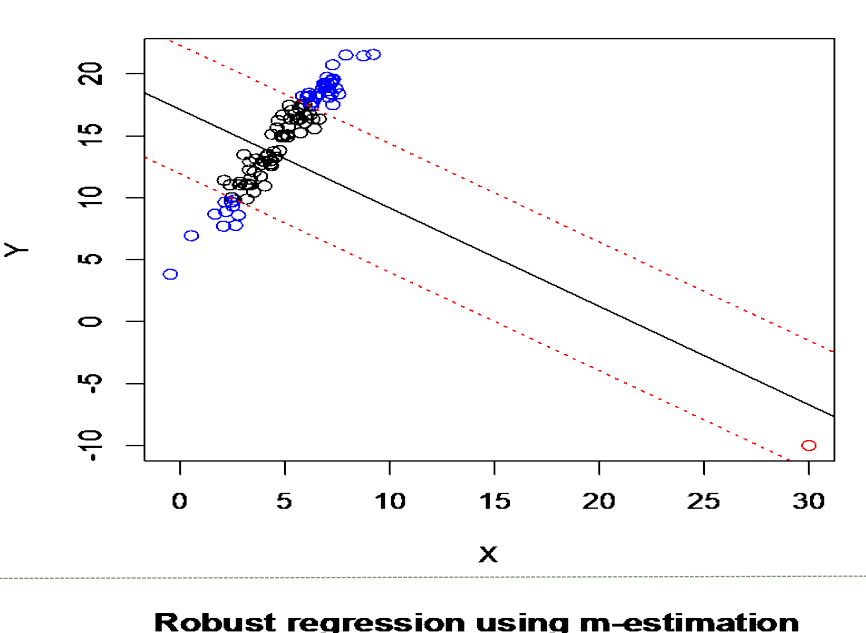

#### **Robust Regression**

- Inverse weighting on leverage
- Y-error weighted m-estimation
- Correctly identifies the outlier.

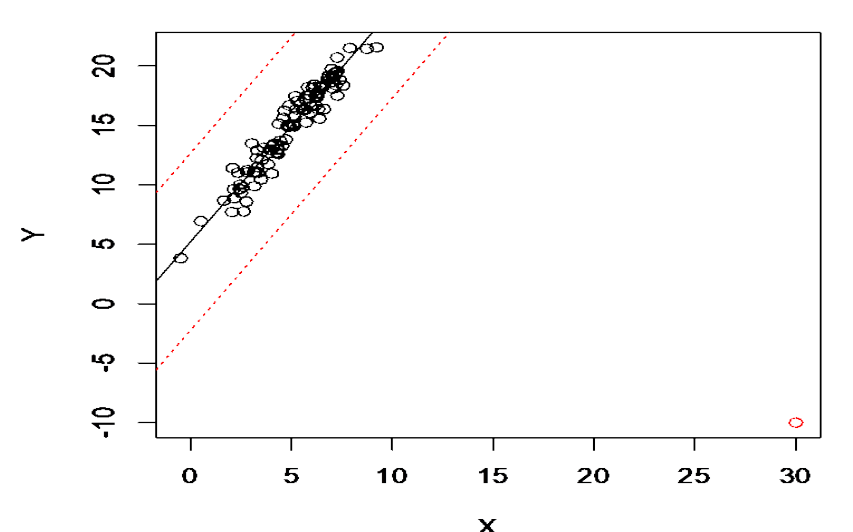

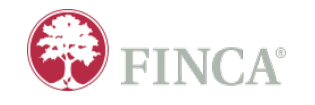

### "Outliers" vs. Outliers

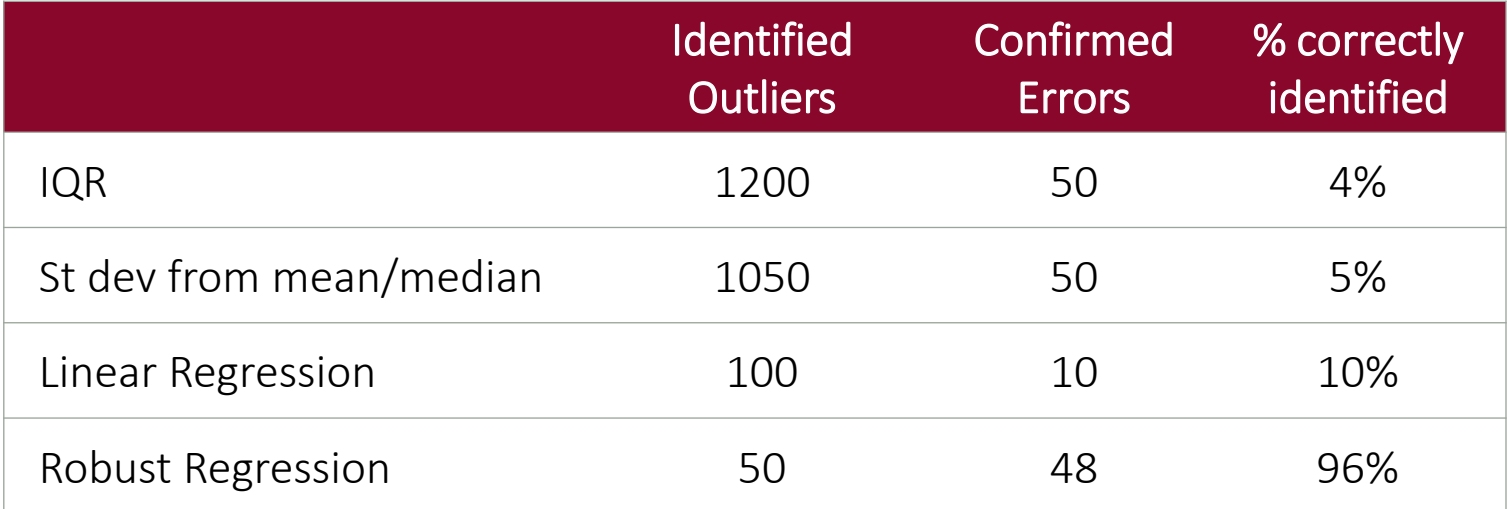

FINCA *Enterprise Study* in Pakistan

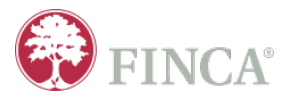

### **ValiData -- Immediate Outlier Notifications**

ValiData sends scheduled emails to survey managers, alerting them to specific data points which need to be reviewed

The email contains a link both the survey and the specific data field that has been flagged.

The notification includes links to the editing interface, showing the fields which require follow-up, and allowing for corrective action soon as the surveyor and the respondent are fresh and can recall the survey and the questions.

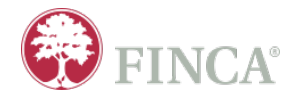

From: validata@fincaapps.com [mailto:validata@fincaapps.com] Sent: Friday, April 29, 2016 12:03 AM To: Anahit Tevosyan <Anahit.Tevosyan@finca.org> Subject: Updates for fcatMEX 2013v5 MMP

The following surveys from survey form fcatMEX 2013v5 MMP need to be verified.

Please review the following surveys and any flagged data points within them.

After review, mark these surveys as Confirmed or Rejected.

Needs review: survey #2

· Field: MEX D25 D ate Problem: 840.0 violates the IQR(3) upper bound (345.0) by 495.0

Needs review: survey #8

• Field: MEX D2 C spent Problem: 122.0 violates the 3.0 standard deviation upper bound(9.905) by 112.0947

Needs review: survey #9

• Field: MEX D3 D ate Problem: 125000.0 violates the robust regression upper bound (400.001) by 124599.999

Needs review: survey #11

- · Field: C9 me1 daysill Problem: The average conditional probability of selection "12" is below set threshold.
- · Field: C6 me1 emp Problem: The logistic regression identifies "2" as non-probable response.

### ValiData – Timely Editing of Data

ValiData enables correcting the outlying data points immediately and track the date, time and the object of correction.

The clean data downloads are available at any point during and after the interview.

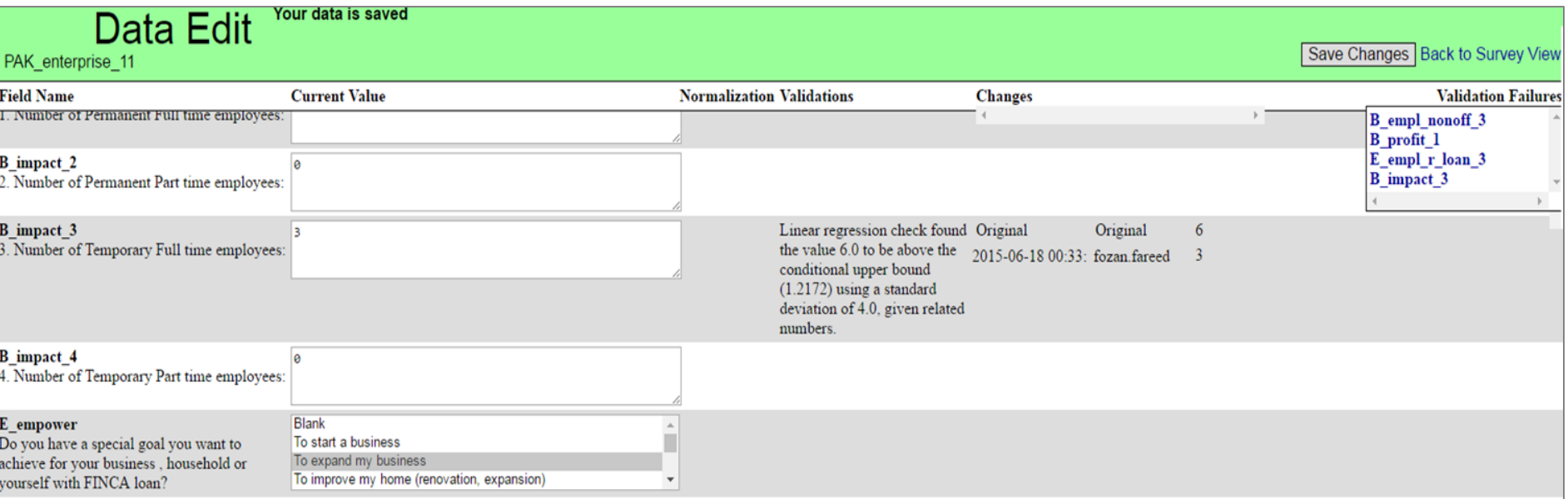

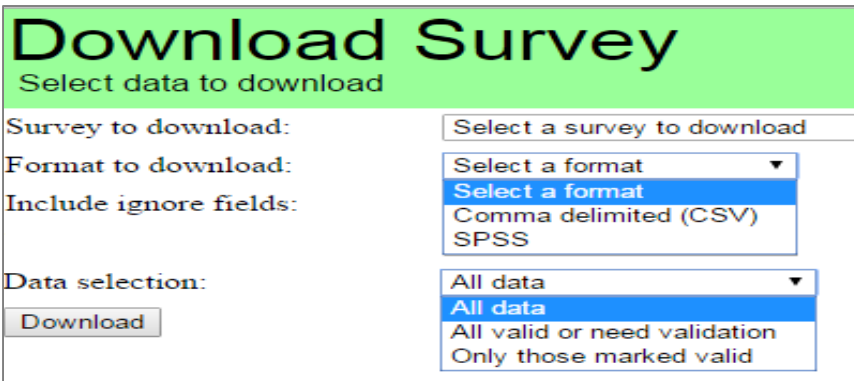

# Geographic Monitoring

**Track survey locations vs. sampling plan.**

- Use GPS records to track the geo coverage of the field activities.
- Ensure alignment with the sampling plan
- Minimize the chances of data faking
- Enhance the enumerators' awareness and care for their work.

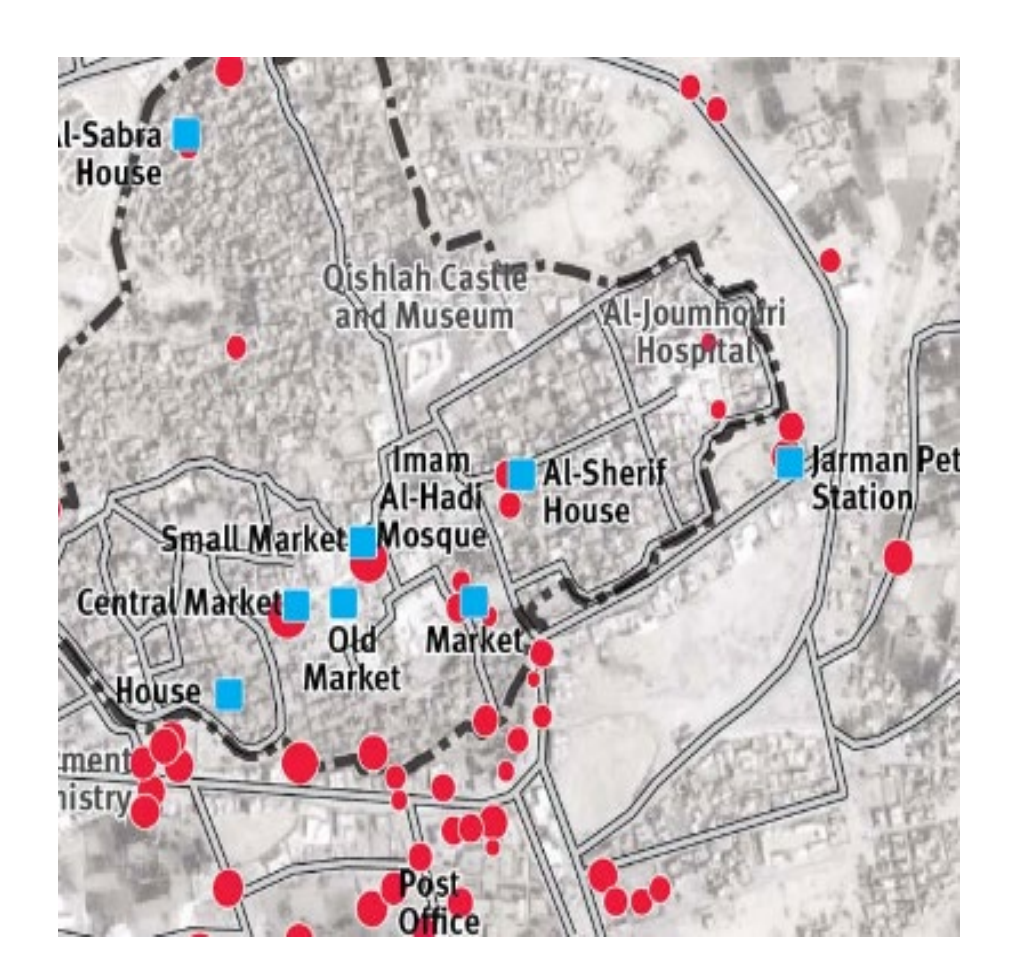

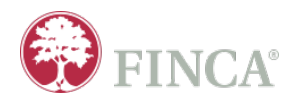

## Time Tracking and other Tricks

- ValiData also uses rich set of time metadata to model and crosscheck the survey accuracy including automatically generated time stamps after each question/section/module.
- Time stamp information is then used in modeling the behavior of each enumerator as well as a key variable identifying the norm duration of each question/section/module.

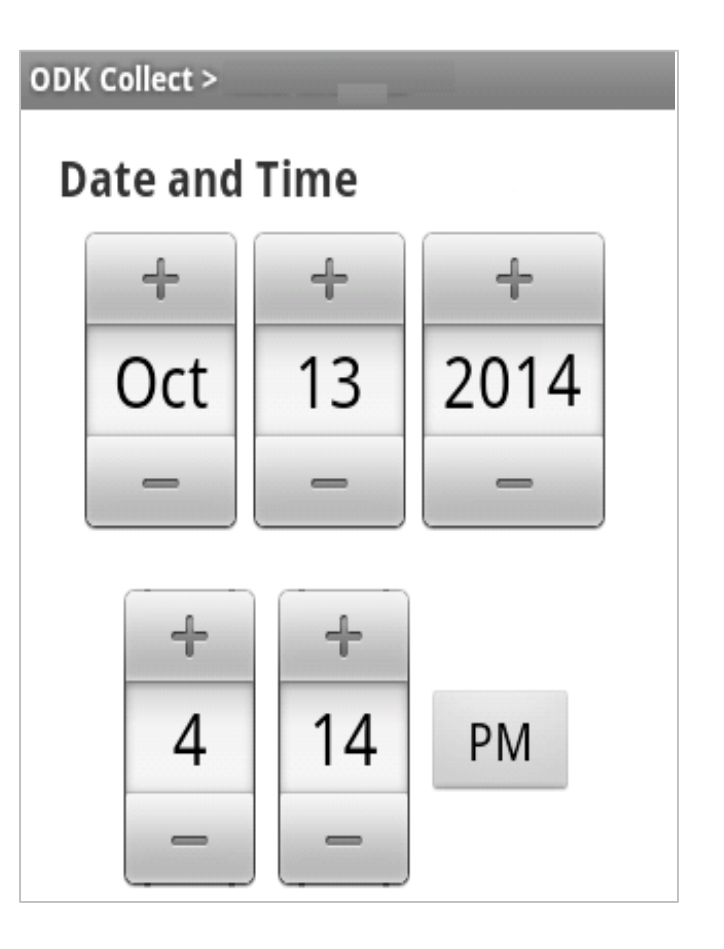

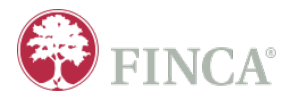

### Real Time Quality Controls

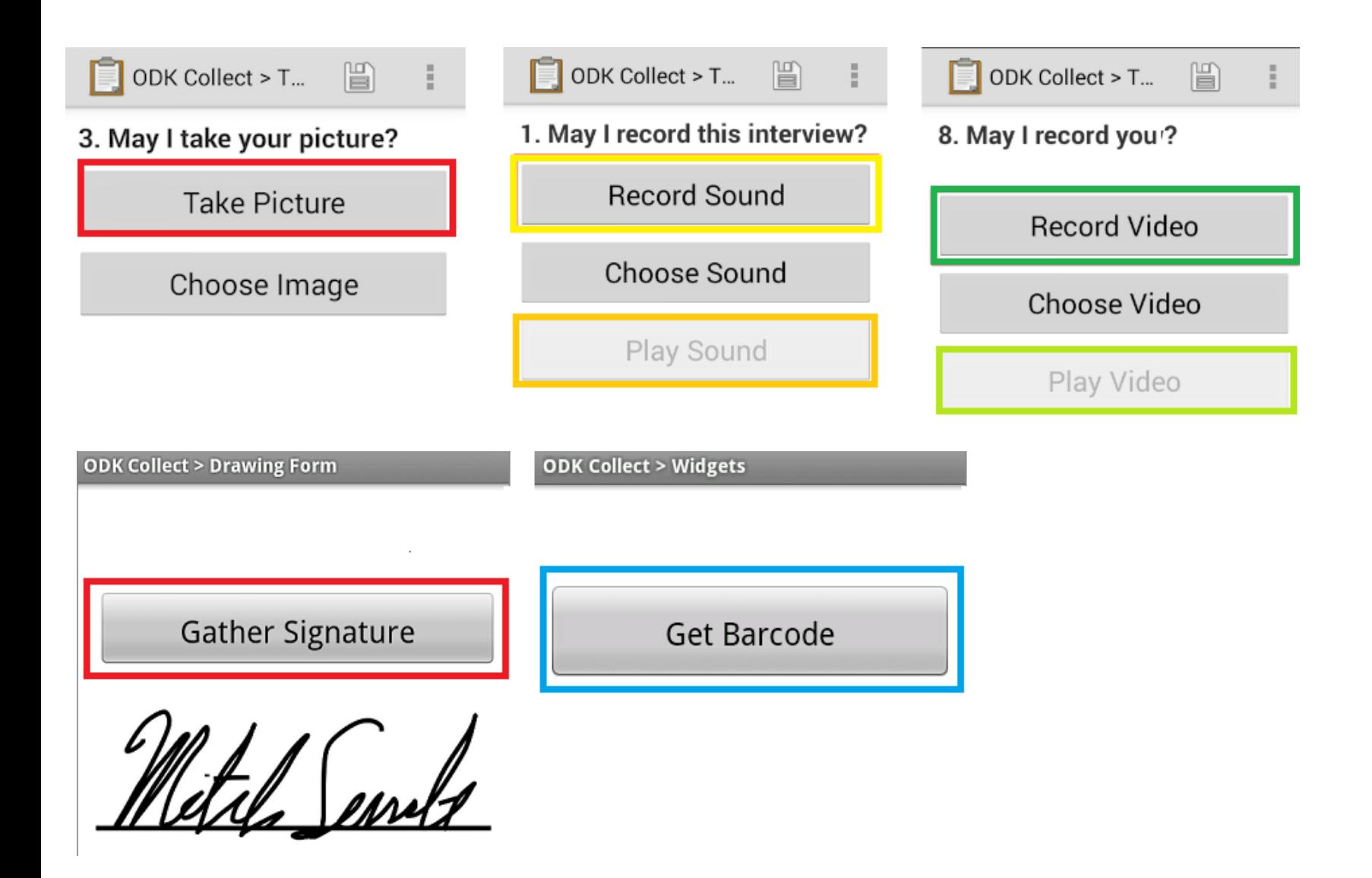

### Fix Mistakes Quickly

### An Uncommon Instance of Poverty

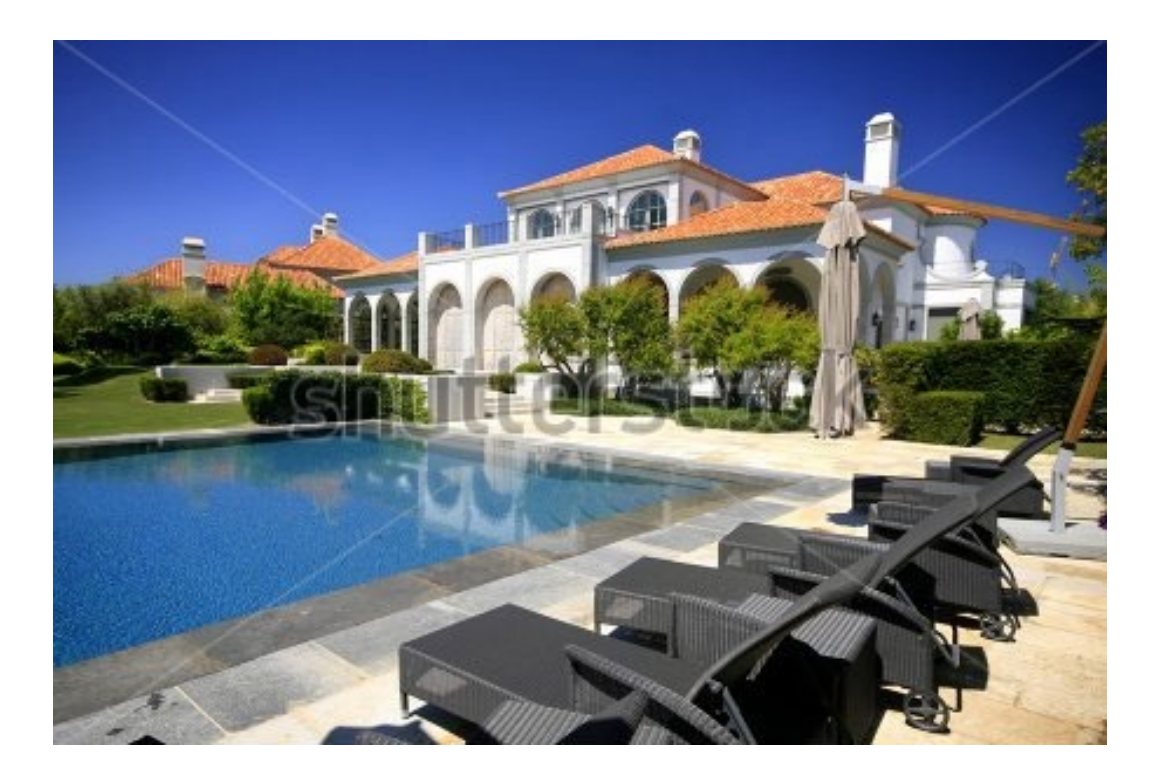

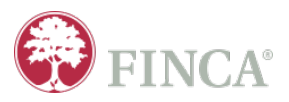

### **STOP Throwing Away Your Variance**

The Cost Of Post Survey Outlier Cleaning

# Reduced variance, disguised genuine feedback, WRONG analysis results!! Imputations

# **Deletions**

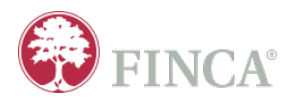